# **ОТЧЁТ О РЕЗУЛЬТАТАХ САМООБСЛЕДОВАНИЯ**

#### **муниципального бюджетного дошкольного образовательного учреждения «Центр развития ребёнка - детский сад № 165 г. Владивостока»**

# **ЗА 2016 – 2017 УЧЕБНЫЙ ГОД**

# **Цель проведения самообследования :**

 обеспечение доступности и открытости информации о деятельности дошкольного образовательного учреждения.

## **В процессе самообследования проводилась оценка**:

- образовательной деятельности,
- системы управления организации,
- содержания и качества воспитания, обучения и развития воспитанников,
- организации образовательного процесса,
- качества кадрового, учебно-методического обеспечения,
- материально-технической базы.

## **1.Образовательная деятельность**

*1.1Общая характеристика дошкольного образовательного учреждения:*

 Муниципальное бюджетное дошкольное образовательное учреждение «Центр развития ребёнка - детский сад № 165 г. Владивостока» .

Электронный адрес [:mdou165@ds.vlc.ru](mailto:mdou165@ds.vlc.ru)

Тип- дошкольное образовательное учреждение.

Вид – общеобразовательный.

Статус – юридическое лицо.

*1.2. Орган, осуществляющий функции и полномочия учредителя:* Администрация города Владивостока.

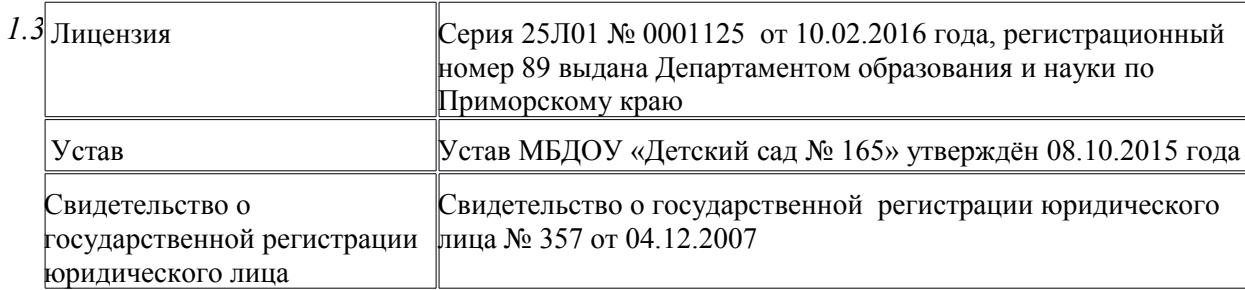

# *1.4. Общие сведения об образовательной деятельности.*

 МБДОУ- двухэтажное типовое здание, расположено внутри жилого комплекса. Ближайшее окружение – КГБУЗ "Владивостокская детская поликлиника №6", МБОУ СОШ № 45. Учредителем является Владивостокский городской округ в лице администрации города Владивостока. Общая площадь территории –1667.0 квадратных метров, площадь всех помещений 966.2 квадратных метра. Здание детского сада типовое, двухэтажное, обладает всеми видами благоустройства. Территория дошкольного учреждения по периметру ограждена

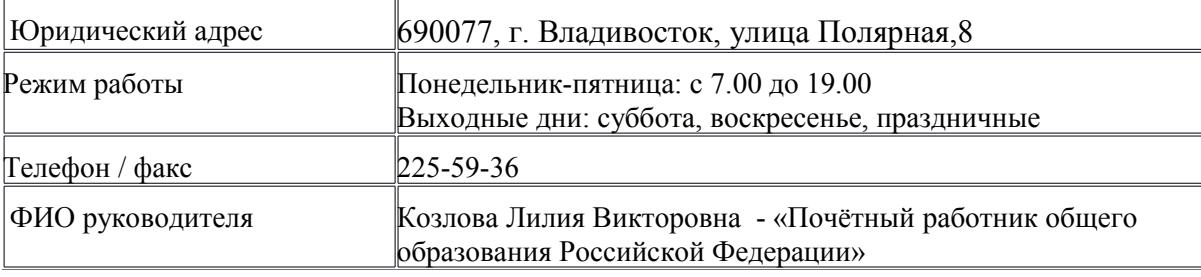

металлическим забором и полосой зеленых насаждений. Зеленые насаждения используются для отделения групповых площадок друг от друга.

*Структура и количество групп.*

 В детском саду группы комплектуются по одновозрастному принципу. Количество групп в дошкольном учреждении **- 11**, определяется Учредителем, исходя из предельной наполняемости.

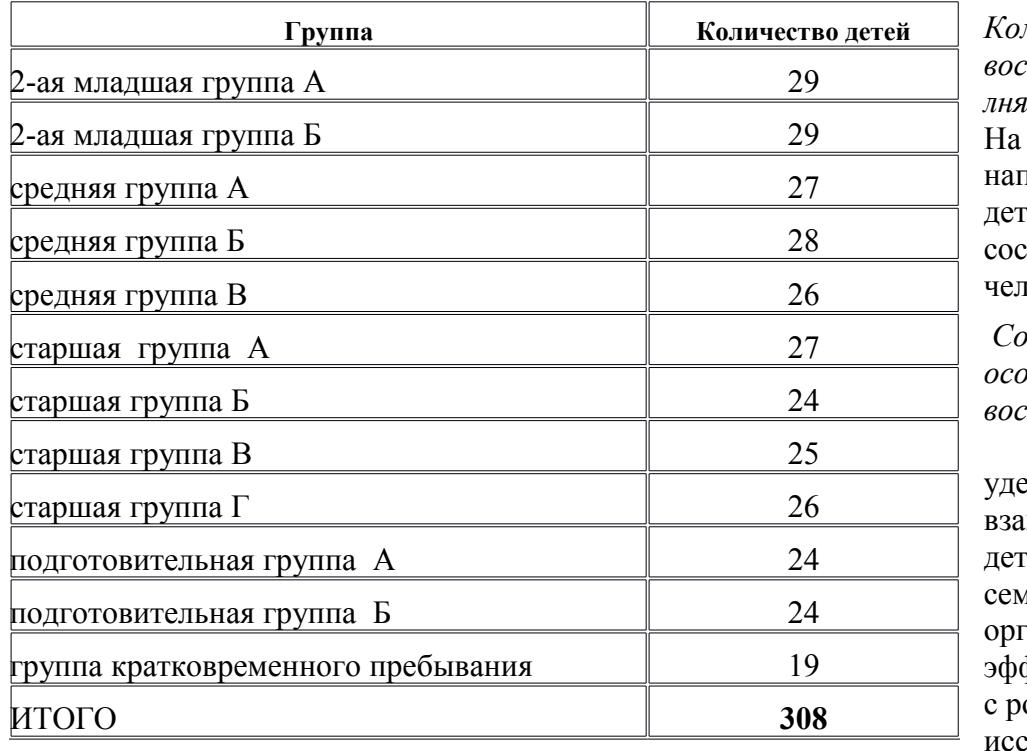

*Количество мест и воспитанников. Напо лняемость групп*  $01.06.2017$  г. наполняемость детского сада составила 310 человек:

*Социальные особенности семей воспитанников*

Особое внимание уделяется имолействию детского сада с иьей. Лля танизации эффективной работы одителями леловался социальный статус и

состав семей. В результате мониторинга установлено, что большая часть родителей имеет средне - специальное образование, средний возраст родителей 30 лет. Одним из важнейших условий эффективности воспитательно-образовательной работы с детьми является активное и плодотворное сотрудничество с родителями по созданию единого педагогического пространства. Для этого в нашем детском саду используются следующие формы работы с родителями:

- работа с родителями в адаптационный период;
- общие и групповые родительские собрания;
- семинары, тренинги, консультации,
- посещение открытых занятий;
- совместное проведение праздников и развлечений;
- благоустройство территории детского сада;
- выставки творческих работ детей и взрослы.

**Выводы**: Муниципальное бюджетное дошкольное образовательное учреждение» Центр развития ребёнка – детский сад №165 г. Владивостока» осуществляет образовательную деятельность в соответствии с нормативными документами всех уровней. Создан благоприятный психологического климата для гармоничного развития детей.

# **2. Система управления ДОО**

- *2.1. Нормативно-правовое обеспечение управления ДОО.*
	- Законом Российской Федерации «Об образовании», а так же следующими нормативноправовыми и локальными документами:
	- СанПиН 2.4.1.3049-13 Санитарно-эпидемиологические требования к устройству, содержанию и организации режима работы дошкольных образовательных организаций»
	- Федеральным законом «Об основных гарантиях прав ребенка Российской Федерации»,
	- Конвенцией ООН о правах ребенка,
	- Уставом МБДОУ «Детский сад №5»,
	- Договором между МБДОУ и родителями,
	- Договором между МБДОУ и Учредителем,
	- Трудовыми договорами между администрацией и работниками,
	- Коллективным договором между администрацией и профсоюзным комитетом,
	- Правилами внутреннего трудового распорядка,
	- Положением о педагогическом совете,
	- Положением о попечительском совете,
	- Положением об общем трудовом собрании.

# *2.2. Характеристика системы управления ДОО.*

 Учредитель детского сада - администрация города Владивостока. Учредитель взаимодействует с учреждением через управление по работе с муниципальными учреждениями образования г. Владивостока. Управление детским садом строится на принципах единоначалия и самоуправления. Формами самоуправления детского сада являются: педагогический совет, попечительский совет, общее собрание трудового коллектива. Заведующий муниципального бюджетного дошкольного образовательного учреждения «Центр развития ребенка – детский сад №165 г. Владивостока» - Козлова Лилия Викторовна – отличник народного просвещения. Руководитель решает все вопросы деятельности детского сада, не входящие в компетенцию органов самоуправления детского сада и учредителя. В частности, заведующий детским садом:

- действует от имени детского сада, представляет его во всех учреждениях и организациях;

- распоряжается имуществом детского сада в пределах прав, предоставленных ему договором о взаимоотношениях с Учредителем;

- выдает доверенности;

- открывает лицевые счета в соответствии с порядком, установленным законодательством Российской Федерации;

- осуществляет приём на работу и расстановку кадров, поощряет работников детского сада, налагает взыскания и увольняет с работы;

- несет ответственность за деятельность детского сада перед Учредителем.

Заведующий МБДОУ организует и контролирует образовательный процесс, отвечает за

качество и эффективность работы учреждения, руководит работой педагогического совета, является работодателем для работников МБДОУ, распределяет должностные обязанности, утверждает штатное расписание, должностные оклады, распоряжается имуществом предприятия и обеспечивает рациональное использование финансовых средств; представляет дошкольное образовательное учреждение в государственных, муниципальных и общественных организациях.

## *2.3.Результативность и эффективность системы управления ДОО .*

Использование элементов педагогического маркетинга позволило улучшить материальнотехническое обеспечение ДОУ, повысить качество оказываемых образовательных услуг.

**Выводы**: Система управления МБДОУ «Детский сад №165» ведётся в соответствии с существующей нормативно-правовой базой всех уровней управления дошкольным образованием, со структурой управления и имеет динамику результативности управления.

#### **3. Содержание и качество подготовки воспитанников.**

# *3.1.Анализ реализации основной образовательной программы дошкольного образования (ООПДО)*

МБДОУ «Детский сад №165» осуществляет образовательную деятельность по программам дошкольного образования на основании лицензии, выданной Департаментом образования и науки по Приморскому краю. Задачи по реализации Программы определены на основе анализа результатов предшествующей педагогической деятельности, потребностей родителей.

Образовательный процесс МБДОУ ориентирован на организацию непрерывной образовательной деятельности в режиме 5-дневной учебной недели. Продолжительность учебного года составляет 35 недель (с 15 сентября по 30 мая). С 1 по 14 сентября проводится работа по повторению программного материала предыдущей возрастной группы, а также организуется самостоятельная деятельность детей. Для реализации программы в полном объеме мониторинг проводится в последние 2 недели мая. С 8 по 13 января для воспитанников всех групп проводятся зимние каникулы, во время которых проводится образовательная деятельность только эстетически-оздоровительного цикла. Учебный план МБДОУ построен с учетом приоритетных направлений образования:

- физкультурно-оздоровительное;

- обеспечение равных стартовых возможностей для обучения детей в образовательных учреждениях, реализующих основную образовательную программу дошкольного образования.

 Непрерывная образовательная деятельность проводится с учетом уровня развития воспитанников. В соответствии с требованиями СанПиН 2.4.1.3049 -13.

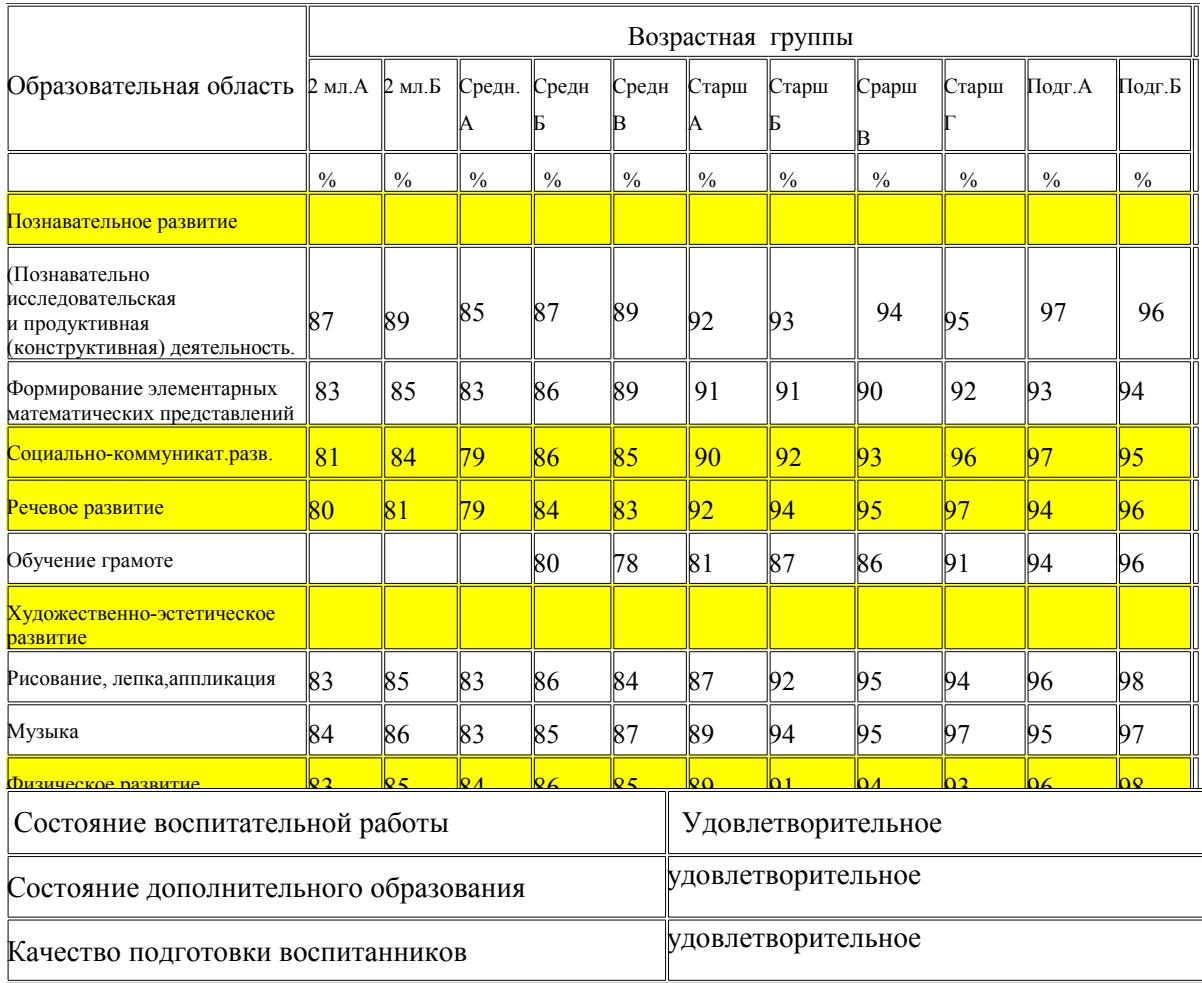

**Выводы**: Реализация основной образовательной программы ДОУ и дополнительных образовательных услуг удовлетворительное.

# **4. Организация образовательного процесса .**

 Содержание общеобразовательной программы выстроено по принципу развивающего образования, целью которого является развитие ребенка. Общеобразовательная программа обеспечивает разностороннее развитие детей в возрасте от 3 до 7 лет с учетом их возрастных и индивидуальных особенностей по основным направлениям — физическому, социальноличностному, познавательно-речевому и художественно-эстетическому.

 В основу организации образовательного процесса определен комплексно- тематический принцип с ведущей игровой деятельностью. Решение программных задач осуществляется в разных формах совместной деятельности взрослых и детей, а также совместной деятельности детей.

# *4.1.Направления деятельности:*

- Создание условий для эффективной интеграции профилактических и оздоровительных технологий в воспитательно-образовательном процессе в соответствии с ФГОС.

Совершенствование культуру здоровья, используя вариативные формы взаимодействия дошкольного учреждения с семьёй в формировании здорового образа жизни.

- Формирование устойчивых познавательных интересов дошкольников через исследовательскую и экспериментальную деятельность. Осуществление интегрированного подхода к ознакомлению детей с природой родного края.

- Обеспечение социальной адаптации дошкольников посредством развития всех компонентов